## **[Cag-all-offices] IDEA Case studies online training**

**From** : Bhupesh Kumar <aao1is@cag.gov.in>

**Sender :** CAG-ALL-OFFICES <cag-all-offices-bounces@lsmgr.nic.in>

**Subject :** [Cag-all-offices] IDEA Case studies online training

**To :** cag-all-offices <cag-all-offices@lsmgr.nic.in>, cag-all-users@lsmgr.nic.in

**Cc :** Yogender Kumar <sao2is@cag.gov.in>, Sreeraj Ashok <sreeraja@cag.gov.in>

**(By e-mail to all offices)**

## **कायालय भारत के िनयंक महालेखापरीक, नई िदी OFFICE OF THE COMPTROLLER & AUDITOR GENERAL OF INDIA**

**9, Deen Dayal Upadhaya Marg, New Delhi- 110124**

No. /ISW/49-2018 22.04.2020

To All Officers and Staff of IAAD (As per mailing list)

## **Subject: IDEA Case studies online training**

Sir/Madam

The following **Case Study Based Online Training materials on IDEA** is shared with all officers and staff of IAAD. These online Case Study Based Training sessions and Online Live Webinars has been conducted recently in the months of March- April, 2020. Interested Users may use the YouTube link given below and learn at your pace. In case any doubts, IAAD users may interact with [j.rajshekhar@samaaudit.com](mailto:j.rajshekhar@samaaudit.com) and [aao1is@cag.gov.in](mailto:aao1is@cag.gov.in).

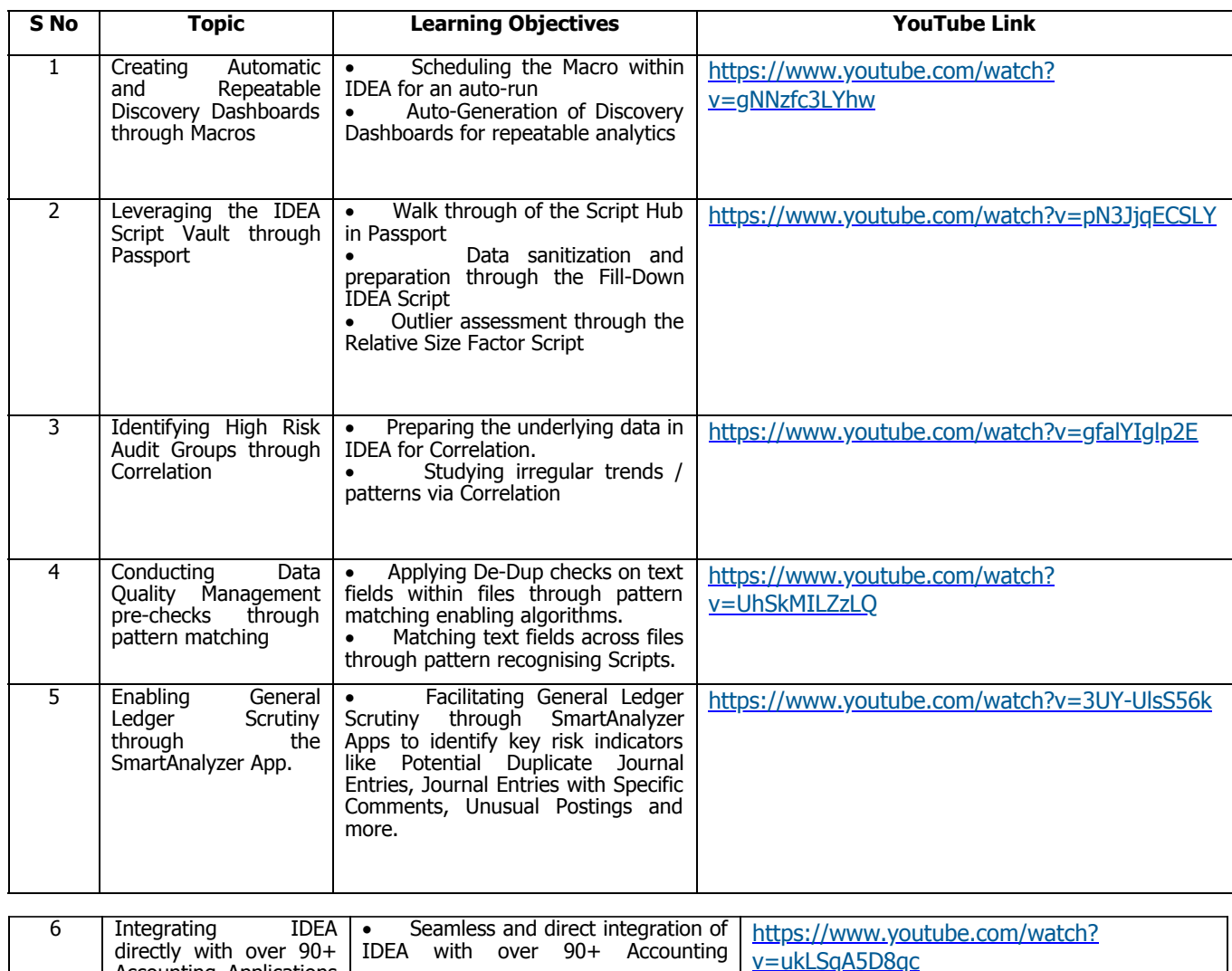

Wed, Apr 22, 2020 07:29 PM

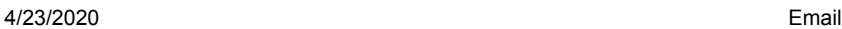

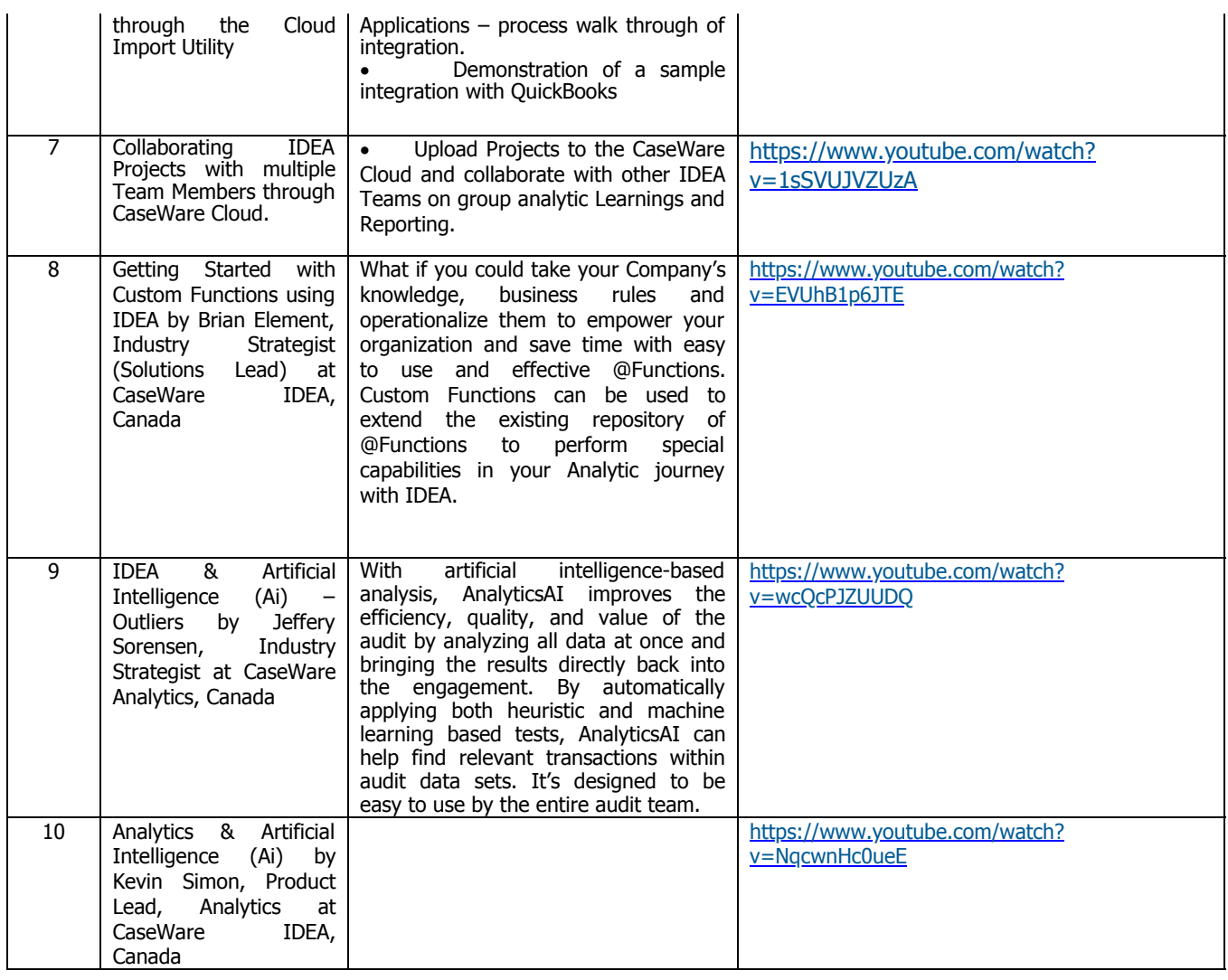

Yours faithfully, -sd- (Yogender Kumar) Sr. Administrative Officer (IS)

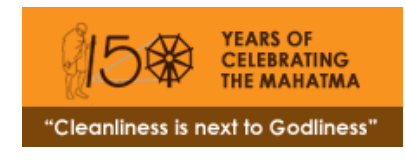

\_\_\_\_\_\_\_\_\_\_\_\_\_\_\_\_\_\_\_\_\_\_\_\_\_\_\_\_\_\_\_\_\_\_\_\_\_\_\_\_\_\_\_\_\_\_\_ CAG-ALL-OFFICES mailing list CAG-ALL-OFFICES@lsmgr.nic.in